### **La misura della costante di Planck con il laboratorio di fisica** *Open*

### **Il quanto ed i livelli orbitali di energia**

Marx Karl Ernst Ludwig Planck (1858 – 1947), scienziato tedesco, è considerato l'iniziatore delle Fisica Quantistica. Con i sui studi sulle radiazioni elettromagnetiche arriva alla conclusione che l'energia di radiazione elettromagnetica, qualunque essa sia, è sempre multiplo intero di una grandezza fondamentale. In pratica non possiamo far crescere l'energia di un onda elettromagnetica in maniera continua, ma, in ogni caso, effettueremo dei salti. Per esempio, se prendiamo, un'onda FM (modulazione di frequenza, quella delle radio) tipo radio Subasio, per capirci. A Terni radio Subasio trasmette a 95.9 MHz, sappiamo che la luce viaggia alla velocità di 299792458 m/s, quindi

non è difficile dedurre la lunghezza d'onda del segnale radio che è  $\lambda = \frac{c}{v} = \frac{299792458}{95.9 \cdot 10^6} = 3.126$  m.

L'energia dell'onda non può passare se non attraverso multipli interi del *quanto* di energia

fondamentale, che è  $E=h \cdot v=h \cdot \frac{c}{\lambda}$  $\frac{c}{\lambda}$ =6.62606896⋅10<sup>-34</sup>⋅95.9⋅10<sup>6</sup>=6.354⋅10<sup>-26</sup> J, *h* è appunto la costante di Planck. Attenzione, per quanto possa apparire piccolo, questo numero non è zero! Man mano che la lunghezza d'onda si fa più piccola il quanto di energia si fa sempre più grande e l'effetto quantistico pure. Un raggio cosmico o gamma può avere una frequenza dell'ordine di 200

Ehz allora il suo quanto misura *E*= $h \cdot \frac{c}{\lambda}$  $\frac{c}{\lambda}$ =6.62606896⋅10<sup>-34</sup>⋅200⋅10<sup>18</sup>=1.25⋅10<sup>-5</sup> J.

Quando si ha un raggio di una certa frequenza e se ne vuole aumentare l'intensità, si incrementa l'energia dell'onda senza variarne la frequenza ciò comporta che avremo dei multipli interi del quanto maggiori dei precedenti. Dal punto di vista quantistico l'onda elettromagnetica si propaga attraverso pacchetti di energia che chiamiamo fotoni, l'aumento dell'energia corrisponde all'aumento del numero dei fotoni.

Potremo aumentare l'intensità di un'onda cambiandone la frequenza, ciò comporterebbe una variazione nel pacchetto di base, l'energia del fotone. Ad esempio il fotone della luce di colore rosso, ha mediamente, un'energia inferiore al fotone della luce del colore verde, dato che la frequenza dell'uno è minore di quella dell'altro.

Inutile dire che questa scoperta ha sconvolto il mondo scientifico, in un periodo in cui si pensava che tutte le scoperte della Fisica, con le equazioni di Maxwell, fossero state raggiunte e si prospettava che tutta la fisica potesse essere racchiusa in un manuale.

Ci manca poi il danese Niels Henrik David Bohr (1885 – 1962) che, con la sua scuola che ospita i migliori scienziati di tutto il mondo, teorizza il modello atomico omonimo, che si studia delle scuole medie e che si basa sul fatto che gli elettroni che orbitano attorno al nucleo, occupano orbite quantizzate (cioè per passare da un'orbita ad un'altra l'elettrone deve emettere o assorbire un determinato fotone, sì proprio quello di Planck). Bohr inaugura una nuova era per la fisica, si tratta della QED, per ora, cioè l'elettrodinamica quantistica.

Non tutti i fisici sono d'accordo con le nuove teorie basate sulla statistica, in particolare Albert Einstein, che diverse volte è stato a trovare Bohr a Copenaghen e con il quale mantiene sempre un ottimo rapporto, è fortemente contrario, nonostante abbia preso il Nobel per l'effetto fotoelettrico, che conferma le ipotesi di Planck (energia quantizzata) e Bohr (livelli orbitali)

# **Conduttori metallici, semiconduttori e diodi led**

Un conduttore metallico, tipo rame o tungsteno, è caratterizzato dal legame metallico: gli elettroni della banda più esterna degli atomi vengono messi in comune nel reticolo cristallino e vanno a formare il caratteristico *mare di Fermi,* un mare di elettroni che si muove liberamente all'interno del reticolo cristallino fatto di ioni del metallo. Quando agli estremi del metallo viene applicata una differenza di potenziale, gli elettroni si mettono in movimento ordinato nel verso opposto al campo, a compensare la differenza di potenziale e si genera una corrente orinata di elettroni, *i*, che si misura con il rapporto tra la carica che passa attraverso la sezione del conduttore ed il tempo in cui questa carica transita. La corrente segue la legge I di Ohm, cioè ad una determinata temperatura la corrente è direttamente proporzionale alla differenza di potenziale, Δ*V*=*R*⋅*i* , e se in un piano cartesiano, assegniamo alle ascisse la differenza di potenziale ai capi del conduttore e alle ordinate la corrente rispettiva, si ha come grafico una retta per l'origine.

In un semiconduttore, tipo silicio e germanio, ad una certa temperatura, alcuni elettroni di legame, a causa dell'agitazione termica, hanno un'energia sufficiente per 'liberarsi' e diventare elettroni di conduzione, generando nell'atomo che ha ceduto l'elettrone, una lacuna, uno ione, che attira a sua volta elettroni dagli atomi vicini. Se si applica la differenza di potenziale agli estremi di un semiconduttore, si registra un passaggio di cariche elettriche negative (gli elettroni di conduzione) ed un passaggio di cariche elettriche positive (le lacune). Anche in questo caso la corrente è misurabile ed in generale si osserva che, a parità di differenza di potenziale e di sezione e lunghezza del semiconduttore e conduttore la corrente del semiconduttore è molto più debole. Ciò è dovuto al fatto che le cariche in movimento nel semiconduttore sono molte di meno. Inoltre si osserva che all'aumentare della temperatura la conducibilità aumenta nel semiconduttore, contrariamente al conduttore metallico. In generale il semiconduttore non segue la I legge di Ohm.

Un diodo led è un semiconduttore drogato, nel semiconduttore sono aggiunte delle *impurezze,* come per esempio , l'arsenico (As) o il Boro (B) che aumentano gli elettroni di conduzione o aumentano le lacune. Il semiconduttore così costruito (tipo n,p), permette il passaggio della corrente in un solo verso e, da una certa tensione in poi, produce direttamente energia luminosa da energia elettrica. La conduzione elettrica avviene quando si raggiunge una tensione d'innesco. La legge che regola il passaggio di corrente in un diodo led non è la legge di Ohm ed ogni diodo leda avrà una sua curva caratteristica (tensione-corrente).

I diodi led nello spettro del visibile vengono commercializzati intorno agli anni 1970 e sono , rossi, verdi e gialli. Nel 1993 viene prodotto il primo led blu ad alta luminescenza e nel 2014, Shuji Nakamura, Hiroshi Amano e Isamu Akasaki, riceveranno il premio Nobel per la fisica per aver inventato degli efficienti diodi led emettitori di luce blu. Ciò consentirà la creazione in scala industriale dei led di qualsiasi colore, dato che i colori primari della luce emessa sono il rosso, il verde ed il blu. La caratteristica rivoluzionaria delle lampade a led sta nel fatto che hanno un'efficienza energetica dieci volte superiore alle normali lampade a fluorescenza.

I diodi led non seguono le leggi di Ohm, ma ciascun led colorato ha una sua caratteristica tensione d'innesco per il passaggio di corrente, comunque aumentando la tensione, aumenta l'intensità di corrente e l'energia elettrica raggiunge una valore che permette la conversione di questa in energia luminosa, di una determinata frequenza a seconda del diodo.

In particolare avremo che i quanti di energia elettrica saranno uguali ai quanti di energia luminosa, in pratica, un elettrone che passa di banda produce un fotone con quella determinata frequenza luminosa, aumentare la tensione non fa altro che aumentare il numero degli elettroni che passano di banda nello stesso modo.

La conclusione è che conoscendo l'energia del passaggio di banda dell'elettrone e l'energia del

fotone, potremmo risalire alla costante di Planck, dato che  $E = h \cdot v = h \cdot \frac{c}{\lambda}$ λ =*e*⋅Δ*V* di conseguenza

$$
h = \frac{e \cdot \Delta V \cdot \lambda}{c} = \text{costante} = 6.62606896 \cdot 10^{-34} \text{ J} \cdot \text{s}.
$$

## **Scopo dell'esperimento**

Dedurre dalla curva caratteristica del Led con il Laboratorio di Fisica *Open,* la tensione d'innesco e dal colore della luce Led, la frequenza e quindi, conoscendo il valore della carica dell'elettrone, determinare la costante di Planck.

## **Descrizione dell'esperimento**

Per prima cosa, per leggere la frequenza della luce dei led, ho costruito uno spettroscopio acquistato per pochi euro da<https://www.opitec.it/index.php?lang=4&cl=search&searchparam=spettroscopio>

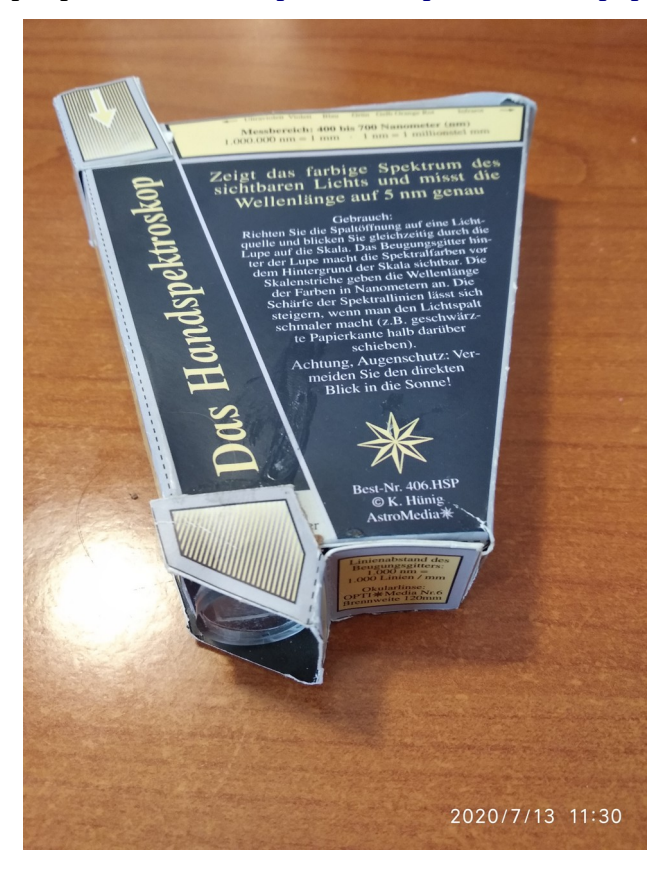

Quindi ho realizzato il circuito per Arduino come segue dalla figura

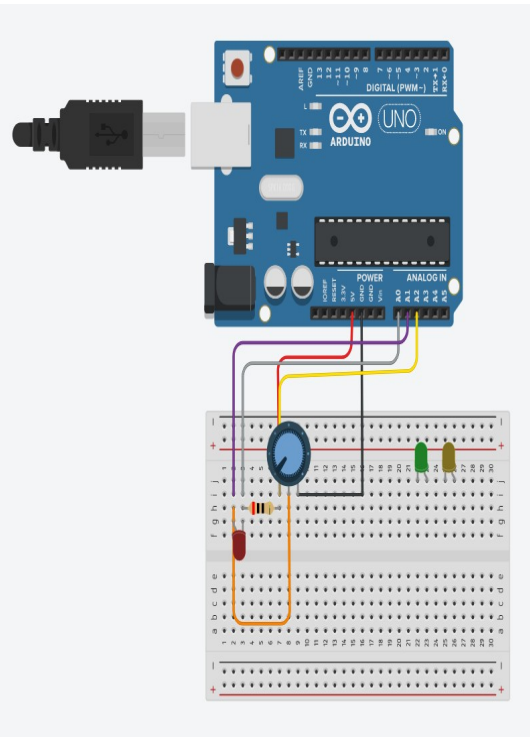

 $\frac{1}{K}$ 

Ho utilizzato un potenziometro, un resistore, R di circa 20Ω messo in serie con il diodo\_led. Con i Pin A1 e A2 ho misurato la differenza di potenziale agli estremi della resistenza R<sub>1</sub>, dalla quale potevo dedurre l'intensità di corrente passante attraverso il circuito, usando la I legge di Ohm

$$
(i = \frac{\Delta V}{R})
$$
. Con i Pin A0 e A1 ho misurato la differenza di potenziale ai poli del diodoled.

Ho deciso di utilizzare la libreria *Pyfirmata* per collegare direttamente Python con Arduino. Seguendo le indicazioni al link<https://realpython.com/arduino-python/#reading-analog-inputs>ho, prima installato la libreria per Python con il seguente comando da terminale:

### *sudo pip install pyfirmata*

poi, dopo aver preparato Arduino, l'ho collegato al PC e dal menù dell'IDE di Arduino ho caricato lo sketch *Esempi>Firmata>StandardFirmata.ino*

Questo sketch permette di dialogare direttamente da Python con Arduino e leggere i pin anaglogici.

Il programma per Python è il seguente:

import pyfirmata # Inserimento delle varie librerie import matplotlib matplotlib.use("Qt5Agg") import numpy as np import matplotlib.pyplot as plt import matplotlib.animation as animation from time import sleep import serial import time board = pyfirmata.Arduino('/dev/ttyACM0') it = pyfirmata.util.Iterator(board) it.start() pin0=board.get\_pin('a:0:i') pin1=board.get\_pin('a:1:i')

```
pin2=board.get_pin('a:2:i')
fine="c" # dichiarazione delle variabili
pre="0.0"
a="ciao"
while (fine != "f"): #ciclo principale
 input("\n\n\n Premi Enter per far partire la registrazione dei dati") #inserimento controllo
xdata, ydata = [], []fig, ax = plt.subplots() # configurazione della finestra grafica
line, = ax.plot([], [], lw=2) # configurazione della curva da tracciare
ax.set_ylim(0, 70) #set degll'asse y
ax.set_xlim(0, 4) # set dell'asse x
 ax.grid()
 def data_gen(): #funzione di generazione dei dati
   t=0 while (True): #continua a leggere i dati secondo lo schema impostato per 20 s
         sens0=pin0.read() #il dato letto è un valore tra 0.0 e 1.0 che corrisponde a 0.0 V e 5.0 V
         sens1=pin1.read()
         sens2=pin2.read()
         time.sleep(0.1)
         dd1=abs(sens1-sens2)*5.0 # ddp R converto il dato in Volt
         dd2=abs(sens0-sens1)*5.0 # ddp Led
         i=dd1/0.02 #corrente nel Led in mA
        x = dd2v=i yield x, y
        t = (time.time() - start)#legge il tempo in s
        t = float(t) def run(data): #funzione di plot dei dati
   x,y = dataxdata.append(x) ydata.append(y)
    ax.figure.canvas.draw()
    line.set_data(xdata, ydata)
    return line,
data gen.x = 0 start = time.time() #tempo di inizio di registrazione dei dati
 ani = animation.FuncAnimation(fig, run, data_gen, blit=True, interval=5,repeat=False)
 plt.show()
 fine=input("Premi f per finire :")
```
Le istruzioni valgono per il SO Ubuntu 20.04, aprire il terminale nella cartella del file in python e digitare il comando:

*sudo python3 grafmar\_Planck.py*

Di seguito potete vedere i grafici che ho ottenuto:

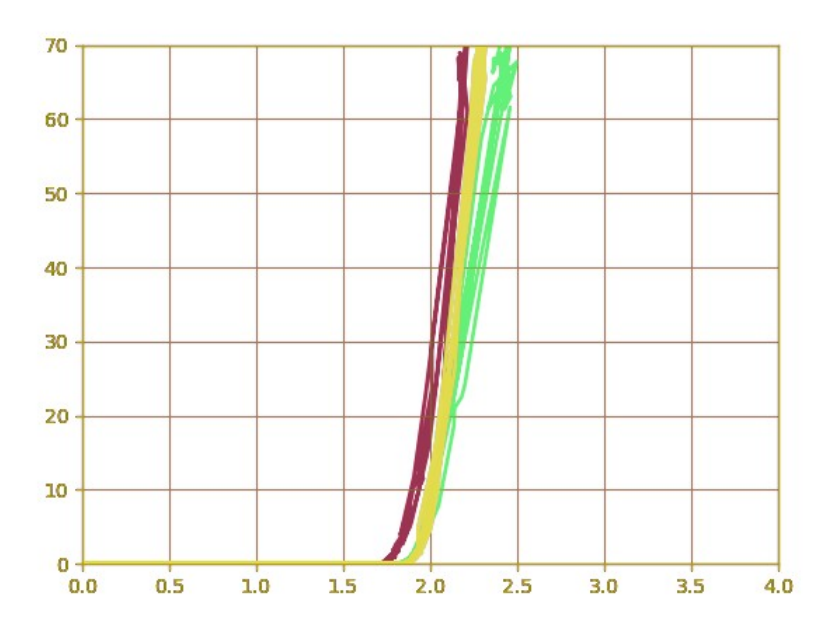

Si possono distinguere i tre colori? Qual è il grafico del rosso? Quello del giallo? E Quello del Verde?

Con lo spettroscopio fatto a mano ho ottenuto le seguenti lunghezze d'onda:

| <b>Colore</b> | Lunghezza d'onda (nm) | Errore (nm) |
|---------------|-----------------------|-------------|
| Verde         | 555                   | ∽           |
| Giallo        | 570                   | b           |
| <b>Rosso</b>  | 630                   | b           |

L'errore precentuale è dell'1 %.

### **Ricavare la curva caratteristica del diodo-led**

L'equazione caratteristica del diodo led è *i*=*i<sup>s</sup>* (*e q*Δ*V* <sup>η</sup>*k<sup>b</sup> <sup>T</sup>*−1) dove q è la carica elementare, Δ*V* la differenza di potenziale ai capi del diodo,  $\eta$  una costante caratteristica del semiconduttore, k<sub>B</sub> la costante di Boltzmann, T la temperatura assoluta, is è la corrente di saturazione inversa (con valori compresi tra 10-15 A e 10-10 A), il valore di corrente ottenuto assegnando una tensione negativa (polarizzazione *inversa*).

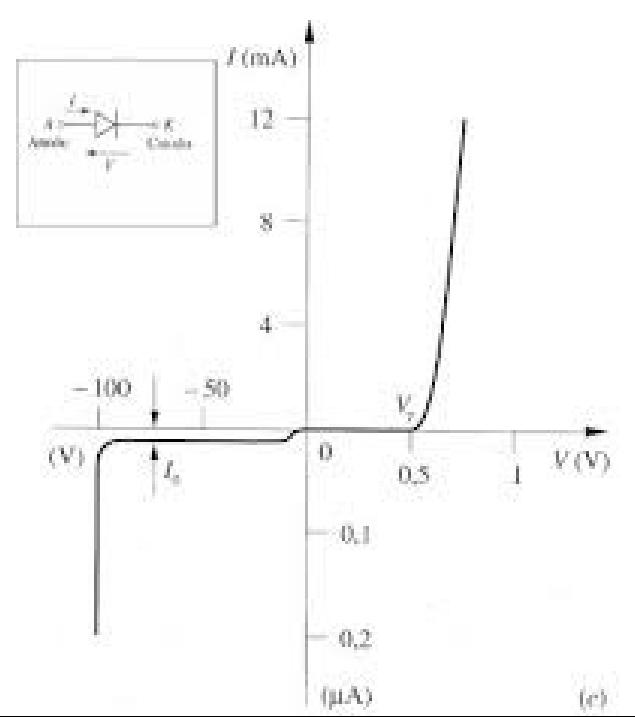

immagine presa da [https://annacastelletti.blogspot.com](https://annacastelletti.blogspot.com/).

#### Fase 1

Importazione dell'immagine su GeoGebra e determinazione di due punti sulla curva  $A(x_A, y_A)$  e B(x<sub>B</sub>,y<sub>B</sub>), la funzione da ottenere ha un'espressione del tipo *y*= $a(e^{bx}-1)$  , dove *a* e *b* sono delle costanti. La funzione deve passare per i punti A e B, quindi si tratta di risolvere il seguente sistema:

$$
\begin{cases} y_B = a(e^{bx_B} - 1) \\ y_A = a(e^{bx_A} - 1) \end{cases}
$$
 da cui segue  $\frac{y_B}{y_A} = \frac{e^{bx_B} - 1}{e^{bx_A} - 1}$ , se risolviamo l'equazione  $\frac{e^{bx_B} - 1}{e^{bx_A} - 1} - \frac{y_B}{y_A} = 0$ 

nella variabile *b*, allora siamo in grado di risolvere anche il sistema. Ma come si fa?

In questo caso ci può essere di aiuto il Teorema degli zeri di una funzione, l'algoritmo di bisezione e Python.

Vi mostro di seguito un esempio di quello che è stato fatto per il diodo-led verde.

Si parte del grafico in figura:

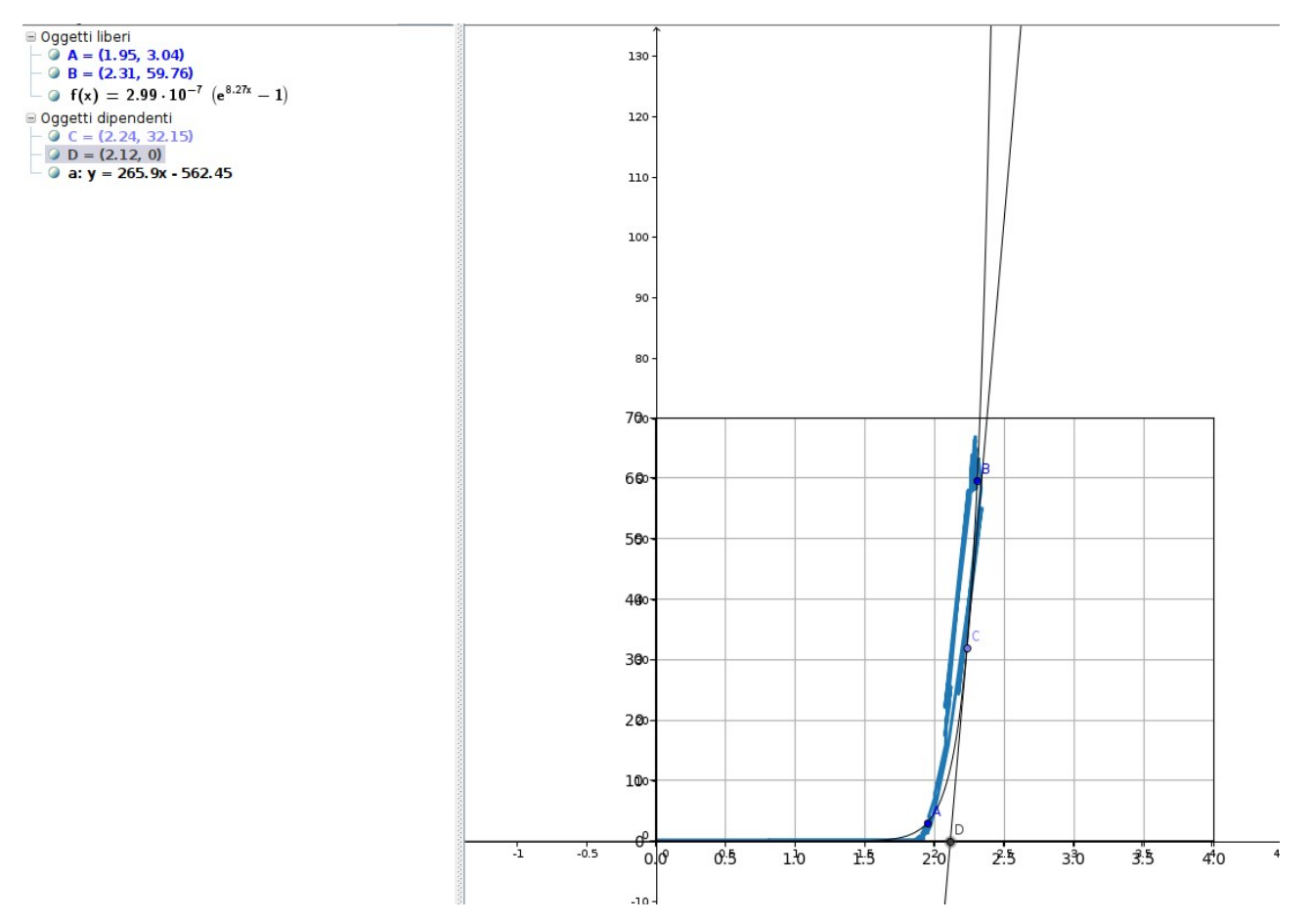

I punti A e B hanno coordinate rispettivamente A(1.95 V, 3.04 mA) e B(2.31 V e 59.76 mA). Dobbimao quindi risolvere la seguente equazione *<sup>e</sup>*  $b^{2.31}-1$  $\frac{e^{b}^{2.31}-1}{e^{b}^{1.95}-1}$  - 59.76<br>
3.04  $\frac{33.04}{3.04} = 0$ .

Fase 2

Bene! Ora possiamo implementare il programma in Python che avrà il seguente listato:

```
import math
def f(x): 
       return ((math.exp(2.31*x)-1)/(math.exp(1.95*x)-1)-59.76/3.04) #funzione di x (b)
def zero(a1,b1): #funzione ricorsiva di determinazione della soluzione con algoritmo di bisezione
       eps=1.0E-9
       while (abs(a1-b1)>eps):
              x2 = (a1+b1)/2z = f(x2)if (f(x2)*f(a1)>0):
                      a1 = x2else:
                      h1 = x2return x2
o=9.0E-3:
inf = input("Estremo inferiore:") 
sup = input ("Estremo superiore:") 
inf = float(inf)sup = float(sup)if (inf<sup>0</sup>)\&(f(inf)*f(sup)<0):sol=zero(inf,sup)
       print('Soluzione = ' , sol) 
       y=59.76/(math.exp(2.31*sol)-1) # dopo aver trovato la soluzione b, si trova a sostituendo
       print('corrente saturazione inversa=',y) 
else:
       print('Il procedimento non applicabile con questi valori, cerca di cambiarli')
```
IL programma trova le soluzioni del sistema, dopo aver assegnato come estremi dell'intervallo 0.1 e 30.

Il file l'ho chiamato Planck.py, una volta aperto il terminale nella cartella del file digito il comando: *python3 Planck.py*

inserisco gli estremi ed ottengo il risultato seguente:

```
Estremo inferiore:0.1
Estremo superiore:20
Soluzione = 8.27355258820753
corrente saturazione inversa= 2.993746814220642e-07
```
Il risultato è abbastanza confortante per il fatto che la corrente di saturazione inversa ha un'ordine di grandezza di  $10^{-10}$  (considerando il passaggio da mA ad A), che è previsto!

### Fase 3

Possiamo inserire in GeoGebra la seguente funzione (e questo sa un po' già di magia!):

*i*=2.99⋅10<sup>-7</sup>⋅( $e^{8.27 x}-1$ )

Scegliamo un punto C sulla funzione e tracciamo la tangente alla curva caratteristica, l'intersezione della tangente con l'asse *x* ci fornirà la tensione d'innesco, tensione alla quale si può stimare l'inizio del passaggio di corrente.

Quindi ho ottenuto le seguenti tensioni d'innesco:

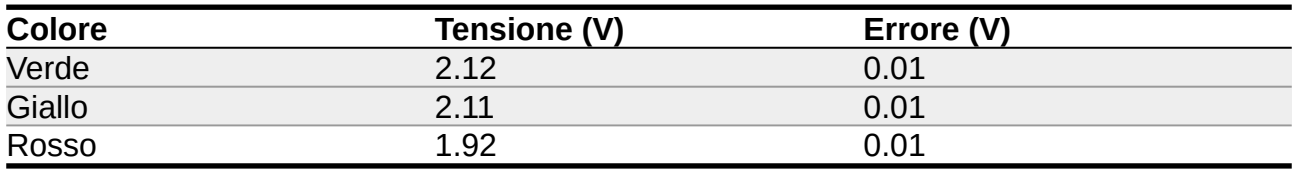

L'errore percentuale è dell'1%.

A questo punto possiamo calcolare le seguente formula

 $h = \frac{e \cdot \Delta V \cdot \lambda}{2}$  $\frac{v}{c}$  e verificare se otteniamo una costante, ricordo che e è la carica dell'elettrone e che c

#### è la velocità della luce

I calcoli sono fatti con WxMaxima

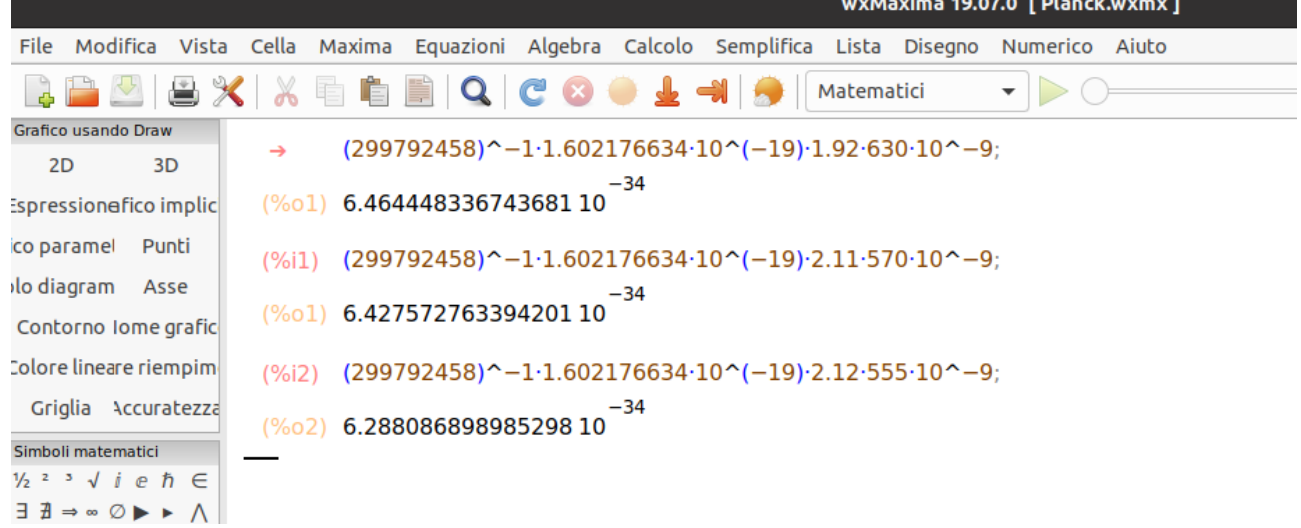

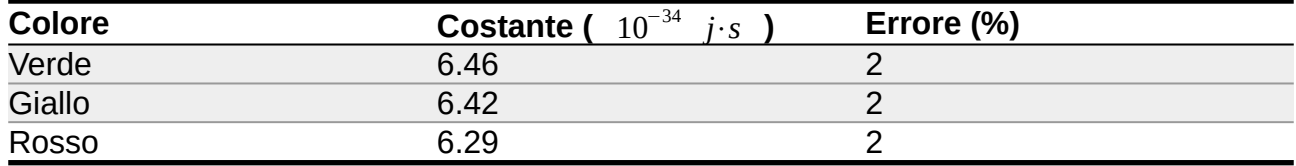

Il valore medio della costante è 6.39⋅10<sup>−</sup><sup>34</sup> *J*⋅*s* e il valore della costante rientra nei margini dell'errore sperimentale.

Non è interessante notare che con 15 euro abbiamo potuto verificare una proprietà della fisica atomica, anche solo verificare l'ordine di grandezza per me è un grande risultato! Ora, i veri fisici osserveranno: 'la costante di Planck ha un valore di

 $h = \frac{e \cdot \Delta V \cdot \lambda}{\Delta}$  $\frac{V \cdot A}{c}$  = *costante* = 6.62606896⋅10<sup>-34</sup> *J*⋅*s* che si discosta dal valore che abbiamo ottenuto del 3.6%!!' Ed è a loro che chiedo di indagare sull'errore: 'Si può trattare di un errore sistematico o accidentale? E quale può essere? L'esperimento può considerarsi comunque riuscito? Buon lavoro

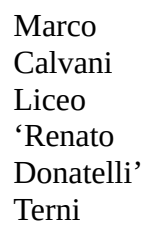

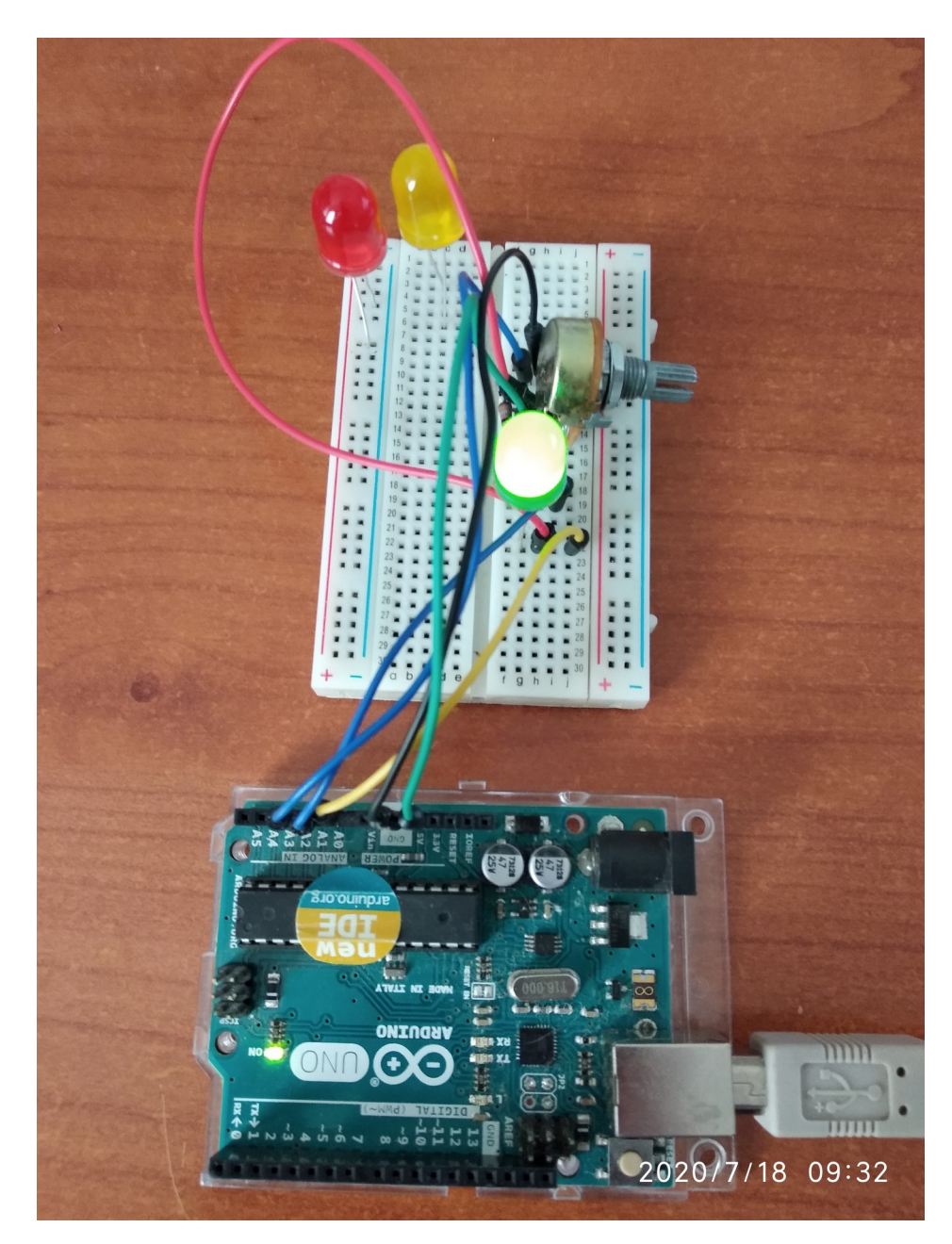